## **Butterfly Life Cycle**

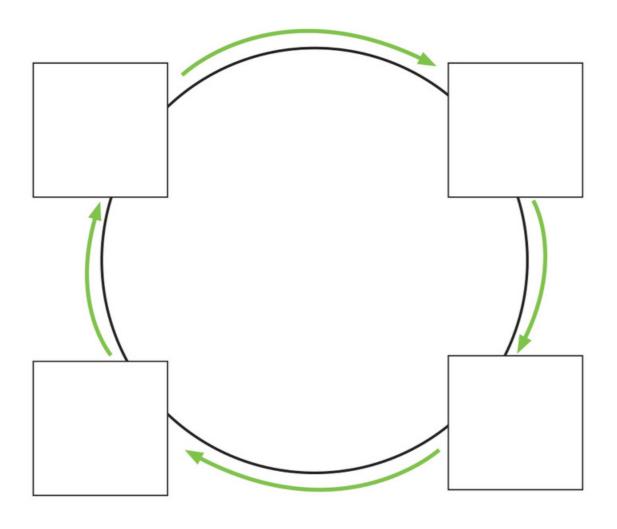

## Place the pictures in the correct order

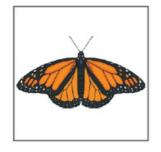

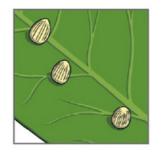

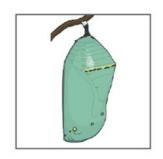

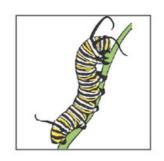

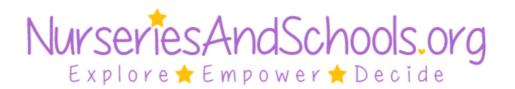